# **Manual Mini Dv Spy Camera**

Thank you entirely much for downloading **Manual Mini Dv Spy Camera**.Most likely you have knowledge that, people have see numerous time for their favorite books bearing in mind this Manual Mini Dv Spy Camera, but stop up in harmful downloads.

Rather than enjoying a fine book in the same way as a mug of coffee in the afternoon, then again they juggled considering some harmful virus inside their computer. **Manual Mini Dv Spy Camera** is easily reached in our digital library an online entry to it is set as public hence you can download it instantly. Our digital library saves in complex countries, allowing you to acquire the most less latency times to download any of our books with this one. Merely said, the Manual Mini Dv Spy Camera is universally compatible in imitation of any devices to read.

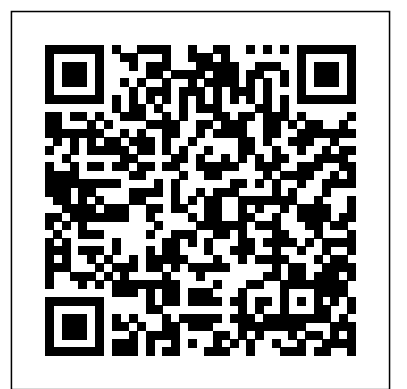

HWM Lone Eagle Publishing Company, LLC

The first comprehensive guide to discovering and preventingattacks on the Android OS As the Android operating system continues to increase its shareof the smartphone market, smartphone hacking remains a growingthreat. Written

by experts who rank among the world's foremostAndroid security researchers, this book presents vulnerabilitydiscovery, rooting,fuzz testing, and vulnerability analysis, and exploitation tools for the good guys.Following a detailed explanation of how the Android OS works debugging and auditing Android apps andits overall security architecture, the authors examine howvulnerabilities can be security researchers,Android app discovered and exploits developed forvarious system components, preparing defend Androidsystems against attack you to defend againstthem. If you are a mobile device administrator, security researcher,Android app developer, or consultant responsible for evaluatingAndroid security, you will find this guide is essential to yourtoolbox. A crack team of leading Android security

researchers explainAndroid security risks, security design and architecture, analysis Covers Android application building blocks and security as wellas Prepares mobile device administrators,

developers, and security consultants to Android Hacker's Handbook is the first comprehensiveresource for IT professionals charged with smartphonesecurity.

Attack of the Killer Video Book "O'Reilly Media, Inc."

Apple's video-editing program is better than ever,

but it still doesn't have a printed guide to help you get started. That's where this gorgeous, full-color book comes in. You get clear explanations of iMovie's impressive new features, like instant rendering, storyboarding, and one-step special effects. Experts David Pogue and Aaron Miller also give you a complete course in film editing and DVD design. Edit video like the pros. Import raw footage, add transitions, and use iMovie' snewly restored, intuitive timeline editor. Create stunning trailers. Design Hollywood-style "Coming Attractions!" previews for your movies. Share your film. Distribute **effective sound treatment, as well as the subtl**e your movie in a variety of places—on smartphones, Apple TV, your own site, and with one-click exports to YouTube, Facebook, Vimeo, CNN iReport, and MobileMe. Make DVDs. Design the menus, titles, and layout for your DVDs, and burn them to disc. This book covers version 9 of Apple's iMovie software.

*Creating Web Sites* Annick Press

Whatever your level of experience, the Dance Music Manual is packed with sound advice, techniques, and practical examples to help you achieve professional results. Written by a professional producer and remixer, this book offers a comprehensive approach to music production, including knowledge of the tools, equipment, and different dance genres. Get more advice and resources from the book's official website,

www.dancemusicproduction.com. *Moody's OTC Unlisted Manual* The

### Mountaineers Books

Television Production offers you a very practical guide to professional TV and video production techniques. You will find straightforward description and explanations of the equipment you will use, and discover the best ways to use it. You will also learn how to anticipate and quickly overcome typical everyday problems. You will explore in detail all the major features of television production, learning the secrets of top-grade camerawork, persuasive lighting techniques, processes of scenic design and the art of video editing. Successful program-making is about communication and persuasion. It is not merely a matter of knowing which buttons to press, but how to influence and persuade your audience, hold their attention, develop their interest, and arouse their emotions. This book tells you how to do all this - and much more. The fourteenth edition has been completely revamped: \* New: Coauthor Jim Owens brings his wealth of teaching and international broadcasting experience \* New: In brilliant full color for the first time, hundreds of new photos and illustrations demonstrate the techniques presented in the book \* New: Thoroughly overhauled with the latest developments in tools and technology \* New: Focus on the latest equipment, delivery methods, and convergence of digital technology **The Winners Manual** iMovie '11 & iDVD: The Missing Manual

A guide to smart consumer decisionmaking takes on the myriad of choices available in the digital market, rating desktops, PDAs, monitors, scanners, camcorders, digital cameras, MP3s, and other chip-driven technology. **Android Hacker's Handbook** John Wiley & Sons

The Winners Manual: For the Game of Life shares Ohio State football coach Jim Tressel's "Big Ten" fundamentals for success: Attitude, Discipline, Faith, Handling Adversity & Success, Excellence, Love, Toughness, Responsibility, Team, and Hope. Peppered with personal stories from Coach Tressel's storied coaching career, this book shares the fundamental lessons that he has been imparting to his players and coaching staffs for the past 20 years. A perfect blend of football stories, spiritual insights, motivational reading, and practical application, The Winners Manual provides an inside look at the core philosophy that has positively impacted the lives of thousands of student athletes and served as the foundation for two of the most successful college football programs of all time. Includes 8 pages of color photos and a foreword from NYT best-selling author John Maxwell. All of the proceeds from the book are being donated directly to the William Oxley Thompson Memorial Library Renovation Campaign. Other features: Each

chapter closes with a practical application section, where readers will be "coached" on how they can apply the lessons imparted throughout the book to their own lives, via the rare inside glimpse into the mind of one of the most respected coaches in college football history and into the huddle of one of the most successful football programs of all time. Filled with hundreds of inspirational stories, quotes and anecdotes.

#### HWM Springer

Amber is the collective name for a suite of programs that allow users to carry out molecular dynamics simulations, particularly on biomolecules. None of the individual programs carries this name, but the various parts work reasonably well together, and provide a powerful framework for many common calculations. The term Amber is also used to refer to the empirical force fields that are implemented here. It should be recognized, however, that the code and force field are separate: several other computer packages have implemented the Amber force fields, and other force fields can be implemented with the Amber programs. Further, the force fields are in the public domain, whereas the codes are distributed under a license agreement. The Amber software suite is divided into two parts: AmberTools21, a collection of freely available programs mostly under the GPL license, and

establishment of measurable goals. Provides a change from the most recent previous version, Amber20, which is centered around the pmemd with a tourist map for reference, the two set simulation program, and which continues to be off for this elusive peak in 1996. In the licensed as before, under a more restrictive license. Amber20 represents a significant Amber18. (We have moved to numbering Amber releases by the last two digits of the calendar year, so there are no odd-numbered versions.) Please see https://ambermd.org for an overview of the most important changes. AmberTools is a set of programs for designed to work well with each other, and with the "regular" Amber suite of programs. You can perform many simulation tasks with AmberTools, and you can do more extensive simulations with the combination of AmberTools and Amber itself. Most components of AmberTools are released under the GNU General Public License (GPL). A few components are in the public domain or have other open-source licenses. See the README file for more information. Handbook of Anthropology in Business Taylor & Francis

> For Chris Bonington and Charles Clarke, long-time friends and expedition partners, few mountains were more alluring than Sepu Kangri. Known locally as 'the Great White Snow God', Tibet's nearly 7,000-metre mountain had never before been visited by Westerners. Armed only

biomolecular simulation and analysis. They are way, including a life-saving diagnosis of an reconnaissance and two expeditions that followed, neither of them were expecting to be profoundly impacted by their experiences. However, they not only met their match in Sepu Kangri, but both found their expertise pushed to the limit. While Clarke acted as a travelling doctor, treating myriad ailments encountered along the ectopic pregnancy, Bonington's love of technology saw him testing out cuttingedge satellite phones and computers, allowing them to communicate with the outside world for the first time on an expedition. Tibet's Secret Mountain is a story of discovery as much as it is an account of the expeditions, and it is this that sets it apart from other mountaineering memoirs. The focus not only on the climbing itself, but the experiences, people and tensions that accompany it, offers a poignancy that anyone with a love of adventure will identify with. Beautifully written and full of unfailing cheer, Tibet's Secret Mountain is Bonington and Clarke's love letter to mountaineering. Climbing Netribution

Producing Videos has been called the 'bible'

of video making. A bestseller over many years, University

it offers a comprehensive and user friendly guide to all aspects of video production - from the first chapter on using a camera (if it doesn't go in easily, don't force it) to the chapter on distribution (no matter what happens, always hold onto your master). All the elements of video production are covered: camera operation; scriptwriting; composition; budgeting; preproduction planning; lighting and sound recording; interview techniques; field production and studio shoots; digital editing; digital postproduction techniques; video streaming and other forms of online distribution. This edition has been fully revised and updated to cover developments in technology, promotion and distribution. It includes tips from over 120 experienced video teachers from around the world, and is illustrated with over 600 photographs and 200 diagrams. Producing Videos is the best handbook available for learning the basics of video making. It is an ideal guide for students, and for anyone who has a flip camera burning a hole in their pocket and aspirations to become the next hot new director. 'Whether you are a beginner or veteran filmmaker, Martha Mollison's Producing Videos serves as a comprehensive guide to all aspects of video production.' - Greg Walters, Portland Community College 'An invaluable resource for developing my students' video journalism skills.' - Kay Nankervis, Charles Sturt

PC World Vertebrate Publishing Singapore's leading tech magazine gives its readers the power to decide with its informative articles and in-depth reviews.

## **The New Chinese Documentary Film Movement** CRC Press

From low budget short film schemes to multimillion dollar international co-productions, this is a vital reference guide for producers, filmmakers, financiers, and their advisors, now fully updated by 40 experts from across the globe. The practice of raising finance is addressed from the basic details to broader concepts and approaches, and information on the incentives and tax breaks offered by 50 countries is included. This resource is packed with invaluable information including details on more than 1,000 funding awards, a glossary of 400 entry film business terms, and a table of co-production treaties. Dozens of original case studies are provided as examples of successful fundraising approaches, as are interviews with such noted film personnel as Oscar-winning producer Jeremy Thomas, Paul Haggis--writer for Crash and Million Dollar Baby--and Jim Gilliam, who raised \$300,000 via the web. Packed with valuable contacts, helpful ideas, and decades of experience, this is the complete guide to funding your next big hit.

HWM "O'Reilly Media, Inc." Maximum PC is the magazine that every computer fanatic, PC gamer or content creator must read. Each and every issue is packed with punishing product reviews, insightful and innovative how-to stories and the illuminating technical articles that enthusiasts crave.

**IMovie 4 & IDVD** "O'Reilly Media, Inc." In recent years announcements of the birth of business anthropology have ricocheted around the globe. The first major reference work on this field, the Handbook of Anthropology in Business is a creative production of more than 60 international scholar-practitioners working in universities and corporate settings from high tech to health care. Offering broad coverage of theory and practice around the world, chapters demonstrate the vibrant tensions and innovation that emerge in intersections between anthropology and business and between corporate worlds and the lives of individual scholar-practitioners. Breaking from standard attempts to define scholarly fields as products of

fixed consensus, the authors reveal an evolving mosaic of engagement and innovation, offering a paradigm for understanding anthropology in business for years to come.

**IMovie HD & IDVD 5** "O'Reilly Media, Inc." The latest versions of iMovie HD and iDVD 5 are, by far, the most robust moviemaking applications available to consumers today. But whether you're a professional or an amateur moviemaker eager to take advantage of the full capabilities of these applications, don't count on Apple documentation to make the cut. You need iMovie HD & iDVD 5: The Missing Manual, the objective authority on iMovie HD and iDVD 5.Even if you own a previous version of iMovie, the new feature-rich iMovie HD may well be impossible to resist. This video editing program now enables users to capture and edit widescreen High Definition Video (HDV) from the new generation of HDV camcorders, along with standard DV and the MPEG-4 video format. iMovie HD also includes "Magic iMovie" for making finished movies automatically. The feature does everything in one step--imports video into separate clips and adds titles, transitions, and music. The finished video is then ready for

with animated drop zones that can display video clips across DVD menus, just like the <sup>iMovie '08</sup> -- amazing right out of the box. But latest Hollywood DVDs.This witty and entertaining guide from celebrated author David Pogue not only details every step of iMovie HD video production--from choosing you up to speed on every ming you hood to and using a digital camcorder to burning the finished work onto DVDs--but provides a firm grounding in basic film technique so on magic.iMovie HD & iDVD 5: The Missing Manual includes expert techniques uses an objective lens to scrutinize every step and tricks for: Capturing quality footage (including tips on composition, lighting, and even special-event filming) Building your movie track, incorporating transitions and special effects, and adding narration, music, and sound Working with picture files and QuickTime movies Reaching your intended audience by exporting to tape, transferring iMovie to QuickTime, burning QuickTime-Movie CDs, and putting movies on the Web (and even on your cell phone!) Using iDVD 5 to stylize and burn your DVD posting it online, or creating versions for iPod creation iMovie HD & iDVD 5: The Missing Manual--it's your moviemaking-made-easy guide.

ODROID-XU4 User Manual "O'Reilly Media, Inc."

iDVD 5, which now includes 15 new themes Bursting with new features, Apple's iMovie '09 that the quality of a video won't rely entirely drop, video stabilization, and more. Author and is vastly more usable and complete than the box doesn't include a good user's guide, so learning these applications is another matter. iMovie '09 and iDVD: The Missing Manual gets you up to speed on everything you need to video projects. You get crystal-clear, jargonfree explanations of iMovie's new video effects, slow & fast motion, advanced drag &

> New York Times tech columnist David Pogue of process, including how to: Organize your videos just like your photos, and precisely edit with ease Work on multiple iMovie projects at once and drag & drop clips among them Integrate with other iLife programs to use songs, photos, and an original sound track Output your creation to a blog, its own web page, or as a video podcast with iWeb Understand basic film techniques to improve the quality of the video you bring to iMovie From choosing and using a digital camcorder to burning the finished work onto DVDs, and iPhone, iMovie '09 & iDVD: The Missing Manual helps you zoom right in on the details. Maximum PC "O'Reilly Media, Inc." Explains how to use the Macintosh video production programs to capture and edit

digital videos, apply effects, create DVD menus, and burn DVDs.

#### **iMovie '11 & iDVD: The Missing Manual**

University of California, San Francisco This engaging and clearly written textbook/reference provides a must-have introduction to the rapidly emerging interdisciplinary field of data science. It focuses on the principles fundamental to becoming a good data scientist and the key skills needed to build systems for collecting, analyzing, and interpreting data. The Data Science Design Manual is a source of practical insights that highlights what really matters in analyzing data, and provides an intuitive understanding of how these core concepts can be used. The book does not emphasize any particular programming language or suite of data-analysis tools, focusing instead on high-level discussion of important design principles. This easy-to-read text ideally serves the needs of undergraduate participation to Chinese media. As a and early graduate students embarking on an "Introduction to Data Science" course. It reveals how this discipline sits at the intersection of statistics, computer science, and machine learning, with a distinct heft and character of its own. Practitioners in these and Chinese visual culture. These essays related fields will find this book perfect for selfstudy as well. Additional learning tools: Contains "War Stories," offering perspectives on how data science applies in the real world

Includes "Homework Problems," providing a wide range of exercises and projects for selfstudy Provides a complete set of lecture slides and online video lectures at www.datamanual.com Provides "Take-Home Lessons," emphasizing the big-picture concepts to learn from each chapter Recommends exciting "Kaggle Challenges" from the online platform Kaggle Highlights "False Starts," revealing the subtle reasons why certain approaches fail Offers examples taken from the data science television show "The Quant Shop" (www.quant-shop.com)

## Portable Video Routledge

The New Chinese Documentary Film Movement is a groundbreaking project unveiling recent documentary film work that has transformed visual culture in China, and brought new immediacy along with a broader base of foundational text, this volume provides a much-needed introduction to the topic of Chinese documentary film, the signature mode of contemporary examine how documentary filmmakers have opened up a unique new space of social commentary and critique in an era of rapid social changes amid

globalization and marketization. The essays cover topics ranging from cruelty in documentary to the representation of Beijing; gay, lesbian and queer documentary; sound in documentary; the exhibition context in China; authorial intervention and subjectivity; and the distinctive "on the spot" aesthetics of contemporary Chinese documentary. This volume will be critical reading for scholars in disciplines ranging from film and media studies to Chinese studies and Asian studies.

**IMovie '11 & IDVD: The Missing Manual** Hardkernel, Ltd

Provides information for young filmmakers on making video films, including advice on scriptwriting, camera work, special effects, editing, and other topics.

## **Document Drafting Handbook** Routledge

Covering New York, American & regional stock exchanges & international companies.